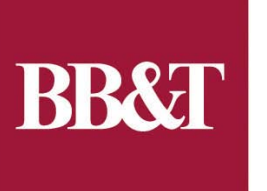

**Best Bank In Town Since 1872** 

# SHARE Session 7989 Customer Architecture Platform Selection

August 4, 2010

Randy Burton rburton@bbandt.com

#### Best Bank In Town **BR&I Since 1872**

#### **Outline**

#### 1. BB&T

- 1. Data Centers and CECs
- 2. Platform decision dilemma
- 3. SSA
- 4. Standard Platforms at BB&T:
	- 1. P-Series and AIX
	- 2. VMWare on x86
	- 3. zLinux
- 5. Cost models
- 6. Traditional approach to platform decisions
- 7. New Approach
- 8. Borders between low, medium and high
- 9. Where do you go from here?

#### 1. BB&T

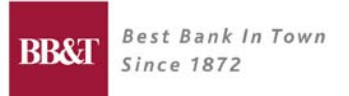

Building on a tradition of excellence in community banking that stretches back to 1872, BB&T continues to offer clients a complete range of financial services including banking, lending, insurance, trust, and wealth management solutions.

- **S165.8 Billion in assets**
- **10<sup>th</sup>** Largest Financial Holding Company in the United States
- Over 1,800 branches in 12 states (plus Washington, D.C.)
- A little over 32,000 employees

 Strong market share in our footprint (#1 in West Virginia, #2 in North Carolina, #3 in Virginia and South Carolina, #4 in Alabama and Kentucky, #5 in Georgia and Florida, #6 in Tennessee and Maryland, and #7 in Washington, D.C.

**BB&T Insurance Services - #7 Retail Insurance Broker, #1 in Carolinas and Virginia, 8th** largest brokerage worldwide

- **Scott & Stringfellow Retail Brokerage Services**
- BB&T Investment Services over \$4.6 Billion invested

#### 1.1 Data Centers and CECs

- Primary Data Center in Wilson, NC
- $\blacksquare$  2 z10s
	- 2097-E40-712
		- Primary production machine
		- All production work that has not been "sysplexed"
		- 2 zVM LPARs (prod, test), soon to be 3 (prod, test, Sysprog sandbox)
		- 3 IFLs, 3 ICFs, 1 zIIP
		- Spare book for failover/redundancy
		- 32 gig of memory for zLinux
		- 96 gig of memory for zOS + CF LPARs
	- 2097-E26-605
		- Primarily test work
		- Production work that has been "sysplexed" runs here (mirrored with the other machine)
		- 1 zVM LPAR (failover for prod zVM LPAR), 2 IFLs
		- 80 gig of memory
		- CBU to a -712 in case 1st CEC fails
- DR at Sungard

### 2. Platform Decision Dilemma

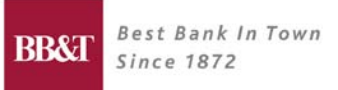

- **Too many OS and hardware choices:** 
	- Windows virtualized on VMWare
	- Windows on dedicated x86 hardware (blades plus lots of server models)
	- Linux on dedicated x86 hardware (blades plus lots of server models)
	- Linux on VMWare
	- zLinux
	- AIX on dedicated P-Series hardware
	- AIX on P-Series LPARs
	- AIX on virtualized P-Series (PowerVM)
	- Solaris on dedicated hardware
	- And the list goes on and on….

## 2.1 Platform Decision Dilemma

- **It gets worse!**
- **NebSphere**
- $\blacksquare$  DB2
- **Cracle**
- **Nicrosoft SQL Server**
- **MySQL**
- **JBoss**
- **Spring Framework (based on Tomcat)**
- MQ
- **Tibco**
- What if we had to support all of these on all of the previous platforms?

### 2.2 Platform Decision Dilemma

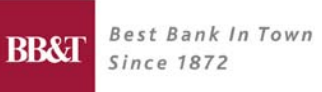

- 9 hardware/OS combinations
- $\blacksquare$
- **9 different types of middleware**
- =
- 81 combinations
- **Staff can't understand all of these**
- How would you ever figure out how to chargeback for 81 different combinations?
- **Exen if you figured it out, no one outside of IT staff would understand it**
- **And it's all a moving target!!!**

#### 3. SSA

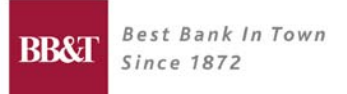

- **BB&T IT Engineering Division Manager to all of us:** 
	- STOP DOING THAT!!!
- SSA:
- **Simplify** 
	- Fewer choices narrow down supported platforms
- **Standardize** 
	- Within a platform, standardize on releases, configurations, tools
- **Automate** 
	- Now that we have fewer choices, and the choices are standardized, automate the heck out of them – automate deployment, monitoring, backup, restore, DR, etc.

#### 4. Standard Platforms at BB&T

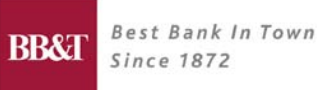

- 1. Linux on VMWare
- 2. zLinux
- 3. AIX using PowerVM
- 4. Windows on VMWare
- 5. Windows on dedicated Intel for SQL Server
- Anything else is an exception, and has to go through our governance process for approval.
- "Virtualization First" we will always virtualize the server as our first choice
- Note that zLinux is a VERY key part of this strategy

#### 5. Cost Models

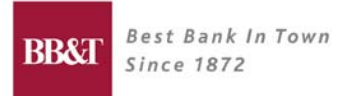

- **Assumption:** 
	- When an application can be deployed onto multiple choices (Linux on VMWare, zLinux, Power Virtualization), we should deploy it to the lowest cost platform.
- **At BB&T:**
- 1. VMWare is the lowest cost
- 2. zLinux is next
- 3. Power Virtualization is highest

## 6. Traditional approach

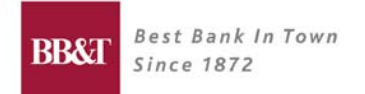

- **Each platform has an "owner", and each has owner created a document all** about their platform, limitations, what runs there, etc.
- So now if someone (a Solutions Architect) wanted to figure out where to run a new application, they would have to go read three documents – VMWare, Power Virtualization, zLinux.
- **Process:**
- Read all 3 platform documents
- Eliminate any where the application wouldn't fit
- 3. Go find the cost model, and out of what's left, find the cheapest platform
- **The Struth Too process heavy, doesn't result in clear decisions**

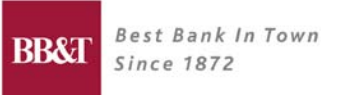

#### 7. New Approach

- 1. Windows vs. Linux
	- 1. .Net and SQL Server go on Windows
	- 2. Everything else goes on Unix (WebSphere, Oracle, DB2, MQ, Tibco)
- 2. For Unix, assume application is supported on all 3 platforms (otherwise, we don't really need a decision guide – go with where it's supported.)
- **3. Goal: Determine based on workload characteristics, which platform supports which type of work the best, and at the lowest cost.**

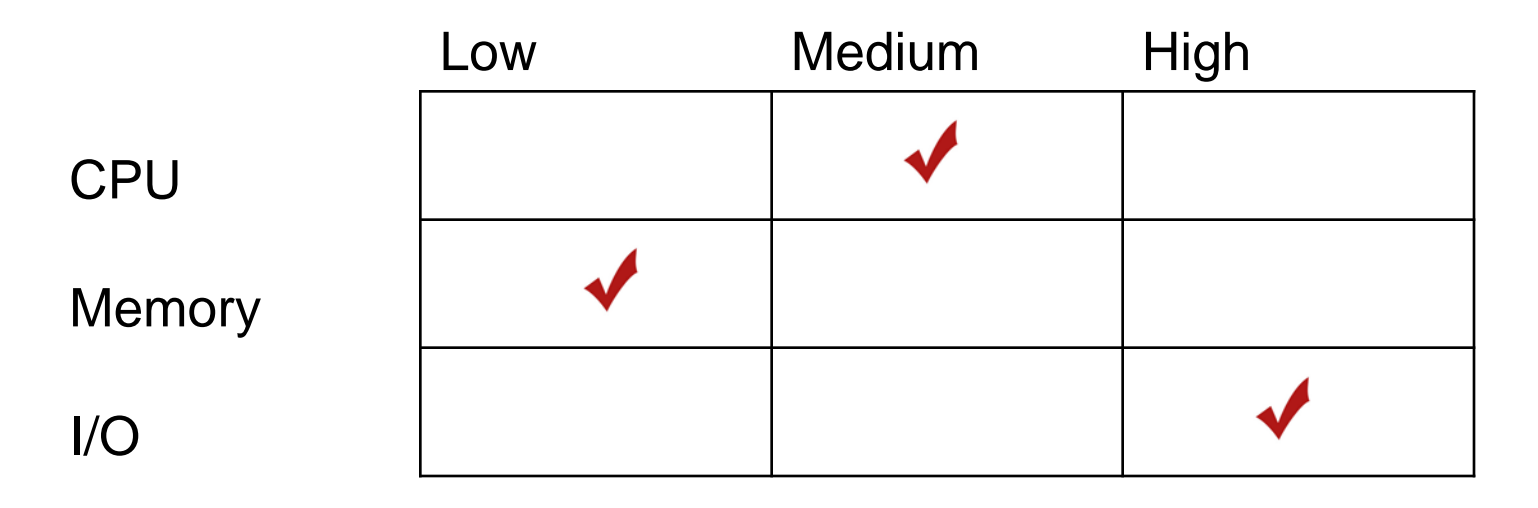

#### 7.1 New Approach

Take each platform (Linux on VMWare, zLinux, Power Virtualization), define for Low, Medium and High utilization of CPU, Memory, and I/O, which platforms can support that type of workload (based on platform owner's documentation.)

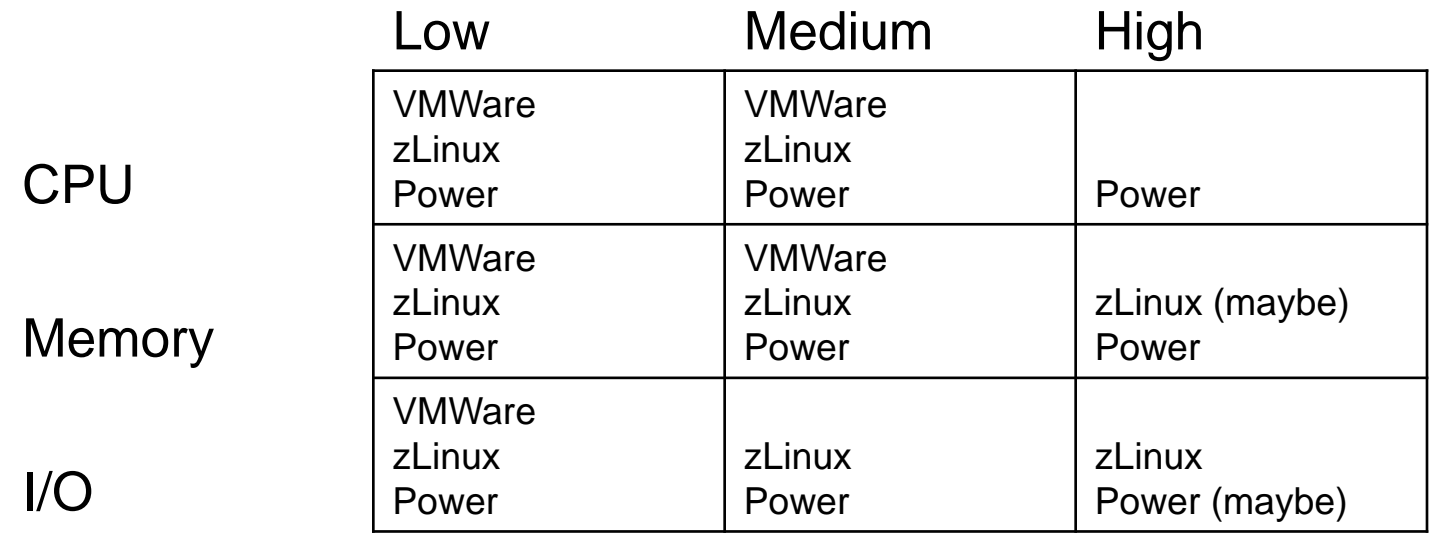

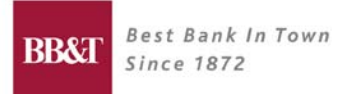

- Separate into all of the possible combinations, then determine the BEST platform for running that type of workload, factoring in cost.
- Remember that at least at BB&T, VMWare is the least expensive, followed by zLinux, followed by Power.
- So, if a given workload combination will run well on more than one platform, choose the lowest cost platform.
- Other factors may trump cost for example, proximity to mainframe data, heavy communication with mainframe applications, software licenses.

#### 7.3 New Approach – Low CPU

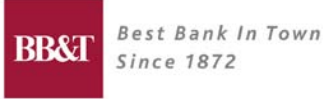

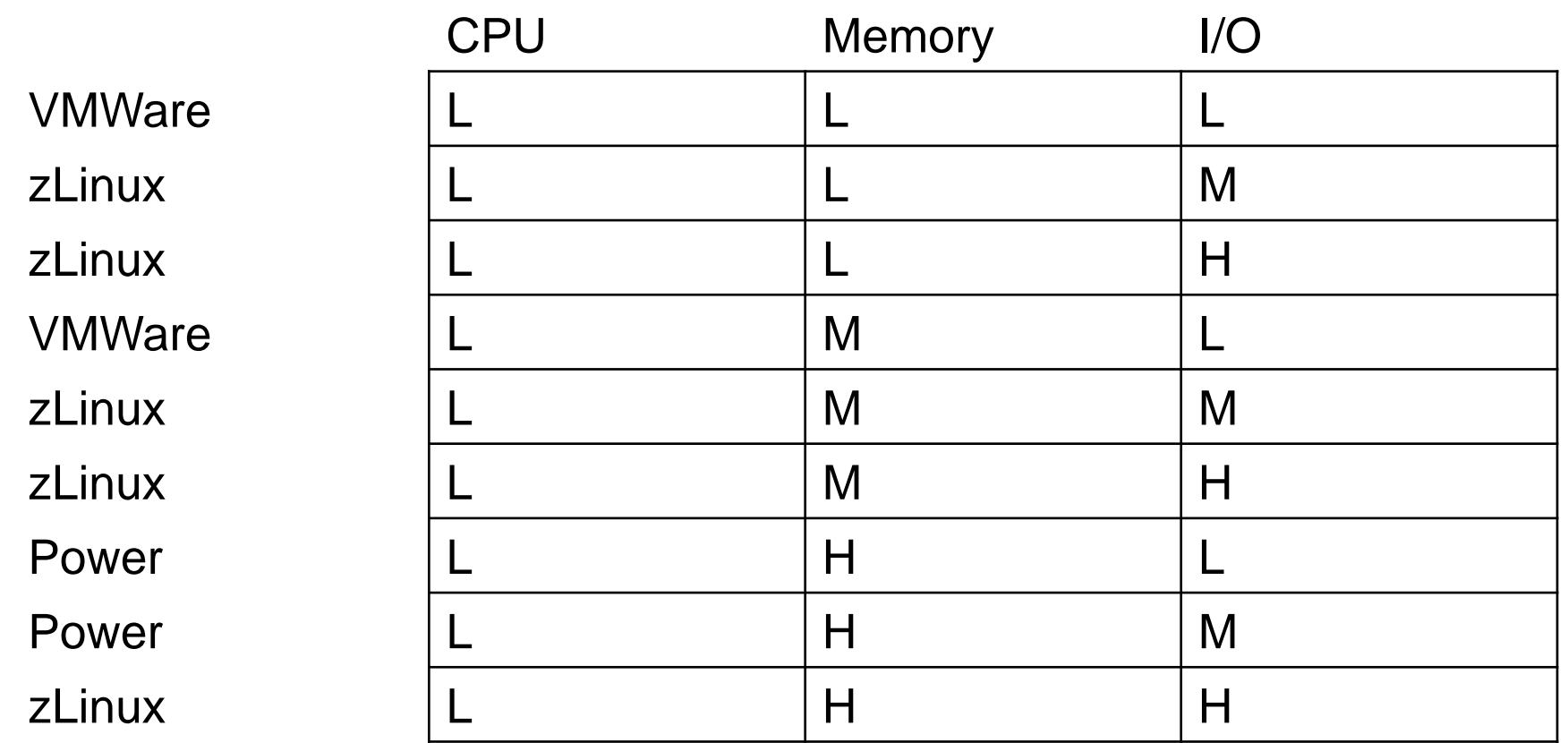

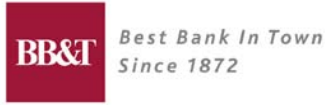

### 7.4 New Approach – Medium CPU

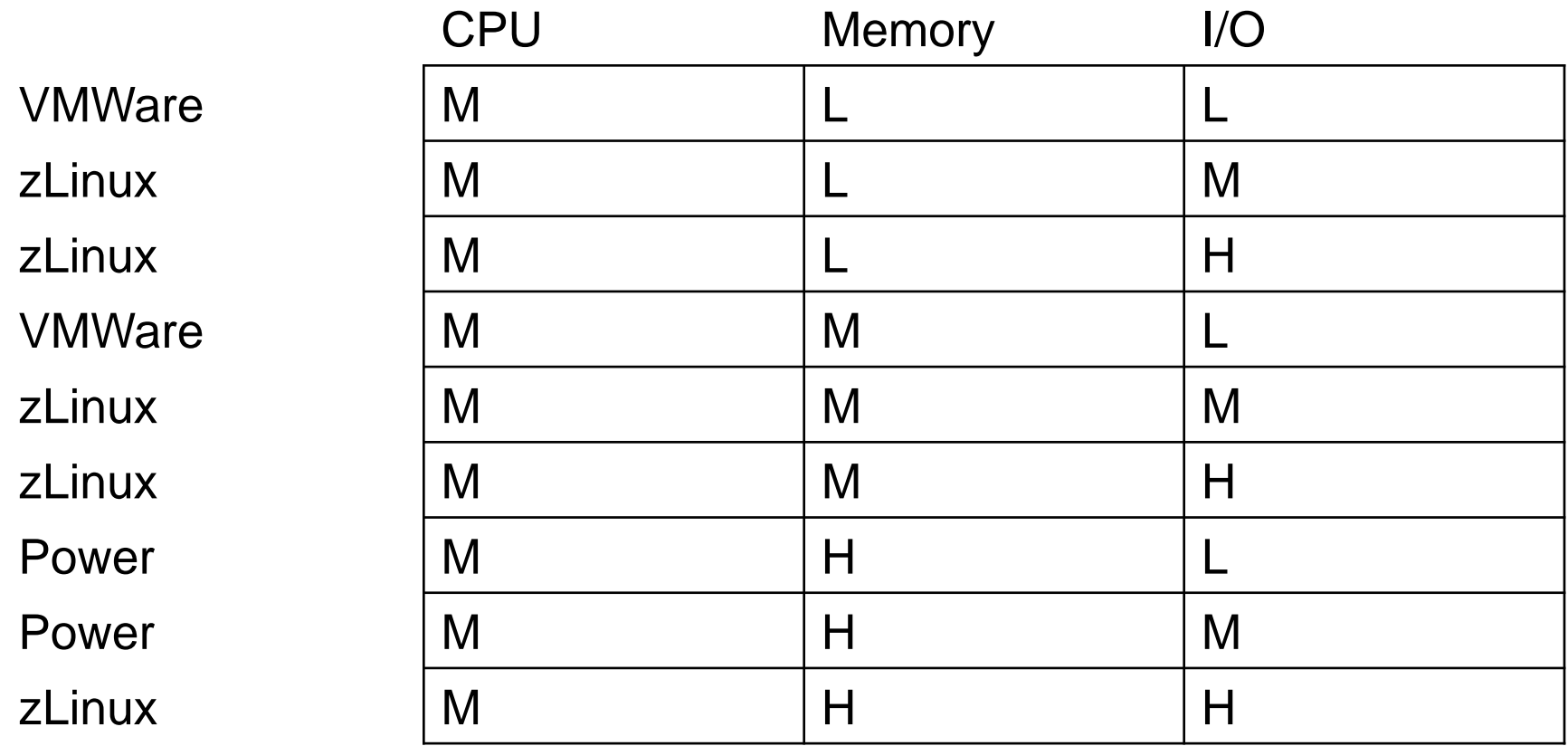

### 7.5 New Approach – High CPU

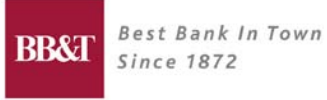

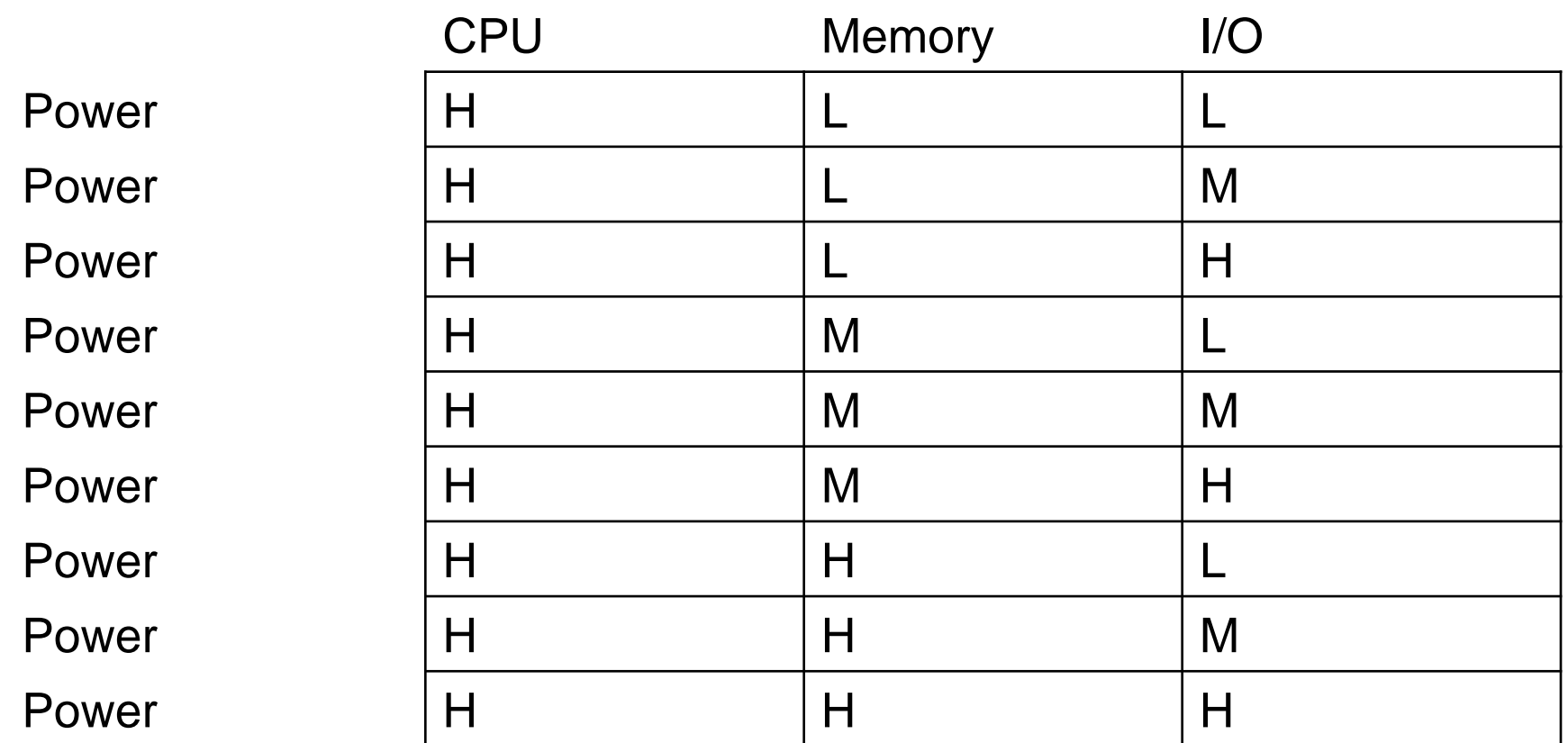

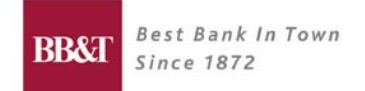

- **Remember the SSA discussion? Remember what the "A" meant?**
- Automate it! Now that we know the rules, we can create an Excel spreadsheet that gives the answer based on the above tables.
- **But first we have to define the border between Low, Medium and High for** CPU, Memory and I/O.

#### 8.1 Borders - CPU

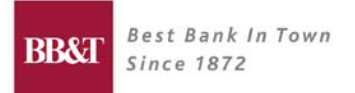

- Measurement is based on sustained CPU utilization <= 50% on Intel Nehalem
- **Low CPU is less than or equal to 2 vCPUs**
- **Medium CPU is greater than Low but less 8 vCPUs**
- **High CPU is greater than Medium**

#### 8.2 Borders - Memory

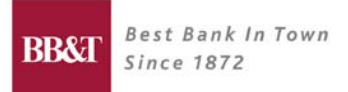

- **Low Memory is less than 8 gig**
- **Medium Memory is greater than Low but less than 16 gig**
- **High Memory is greater than Medium**

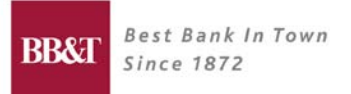

#### 8.3 Borders – I/O

- **Low I/O is less than 50 Mbytes / second**
- **Medium I/O is greater than Low but less than 100 Mbytes/second**
- **High I/O is greater than Medium**

#### 8.4 Automated Spreadsheet

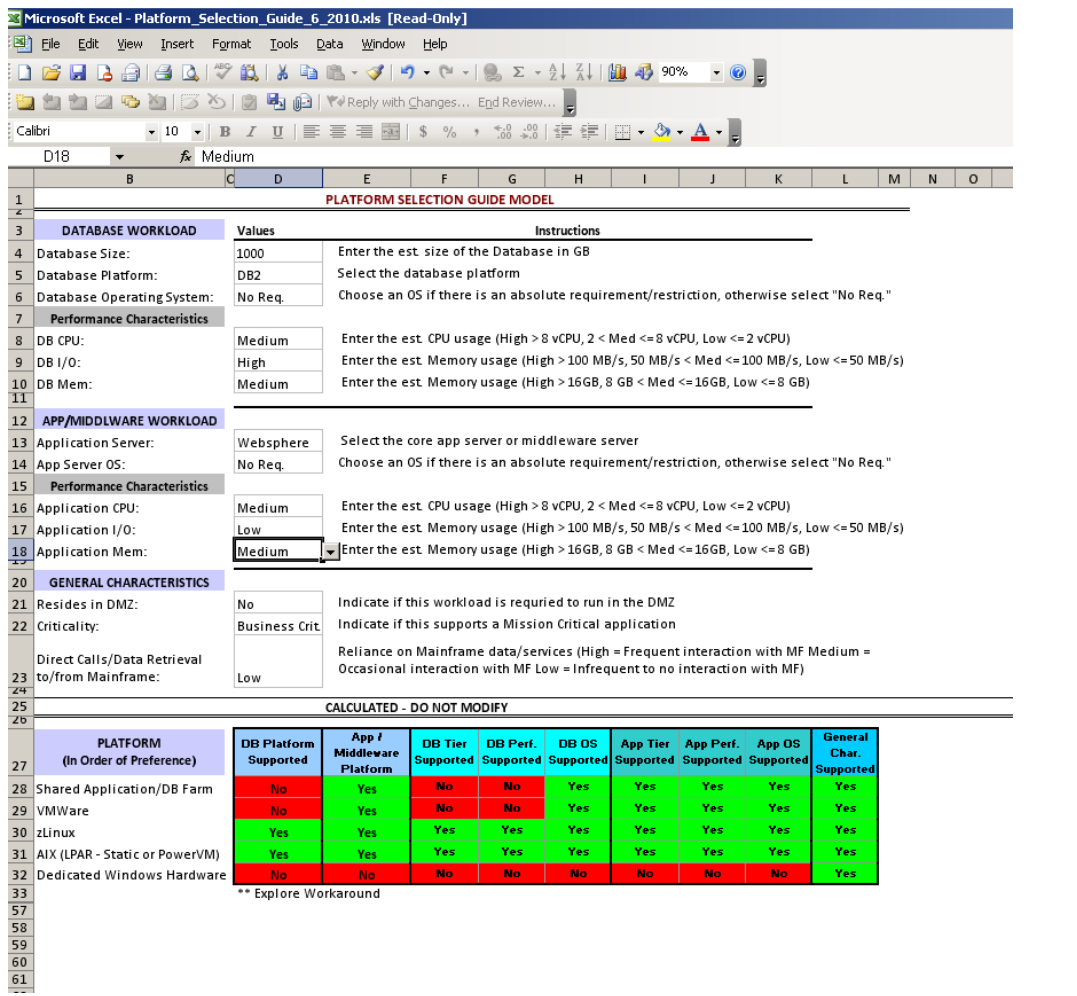

### 9. Where do you go from here?

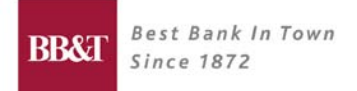

- SSA simplify the number and types of platforms you can support.
- Get your platform owners to define the limits of what they can support (CPU, Memory, I/O).
- Understand your costs get that from your platform owners too.
- **Define your borders between low, medium and high**
- **Build your version of the tables**

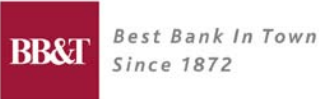

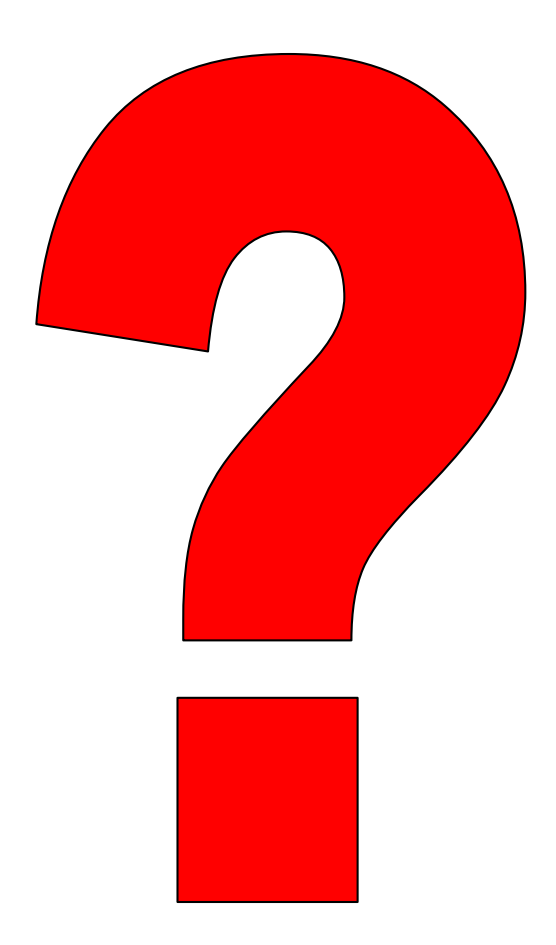